# **RemoveFile**

Removes a file from a zip file.

## **Syntax**

```
Result = SRP_Zip("RemoveFile", ZipHandle, Index)
```
### Returns

1 if successful, 0 if not.

#### **Parameters**

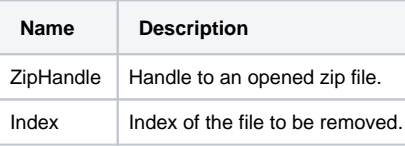

#### Remarks

Call this service to remove a file from a zip file. The value of Index can be the value returned by [FindFile](https://wiki.srpcs.com/display/ZipUtility/FindFile) or the same index used to reference the file in the value returned by [GetFileList.](https://wiki.srpcs.com/display/ZipUtility/GetFileList)

#### Example

```
// Remove a single known file
hZip = SRP_Zip_Open("C:\MyFile.zip")
If hZip EQ 0 then
    Call Msg(@Window, SRP_Zip("GetLastError"))
end else
   FileIndex = SRP_Zip("FindFile", hZip, "MyImage.BMP")
    If FileIndex NE 0 then
       Data = SRP_Zip("RemoveFile", hZip, FileIndex)
    end
    SRP_Zip("Close", hZip)
end
```